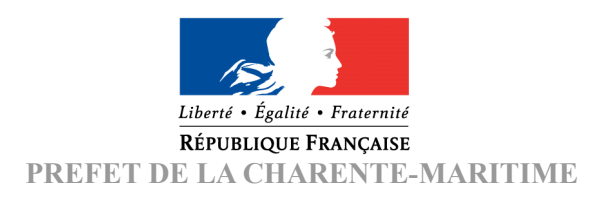

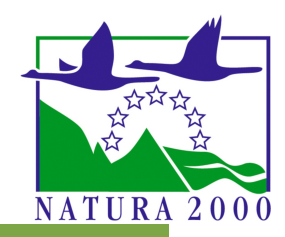

## Régime d'évaluation des incidences **NATURA 2000**

# **Formulaire d'aide à l'évaluation des incidences pour les Autorisations d'Occupation Temporaires du Domaine Public Maritime**

*Ce formulaire est à remplir sous la responsabilité du porteur du projet. Il fpermet au service administratif instruisant le dossier au titre de Natura 2000 de fournir l'autorisation requise ou, dans le cas contraire, de demander de plus amples précisions sur certains points particuliers.*

*Il permet par une analyse succincte du projet et des enjeux, d'exclure toute incidence sur un site Natura 2000, ou de démontrer le caractère négligeable de l'incidence.*

*Attention, si tel n'est pas le cas, et qu'une incidence non négligeable est possible, un dossier complet d'évaluation doit être établi conformément au guide méthodologique joint.*

### **1 - Coordonnées du porteur de projet**

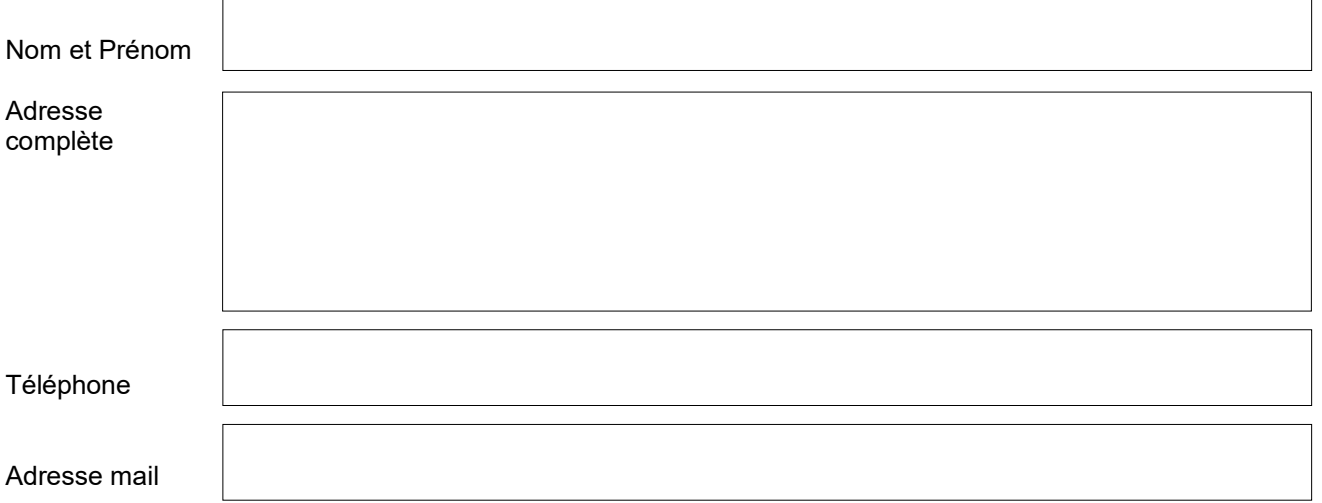

### **2 - Localisation précise des travaux**

Le porteur de projet doit identifier précisément les sites Natura 2000 qui vont être fréquentés. Il est important d'indiquer sur une carte au 25 000ème toutes les zones concernées et le type d'installations prévues. C'est aussi le cas pour les zones d'accès et de stationnement des machines, ainsi que les zones de stockage des matériaux éventuellement utilisés.

Il est possible d'utiliser et d'imprimer les cartes disponibles sur le Géoportail de l'IGN [https://www.geoportail.gouv.fr.](https://www.geoportail.gouv.fr/)

**Sites Internet permettant de localiser les sites Natura 2000 :** 

[http://natura2000.fr](http://natura2000.fr/)

**@**

<https://inpn.mnhn.fr/zone/sinp/espaces/viewer/>

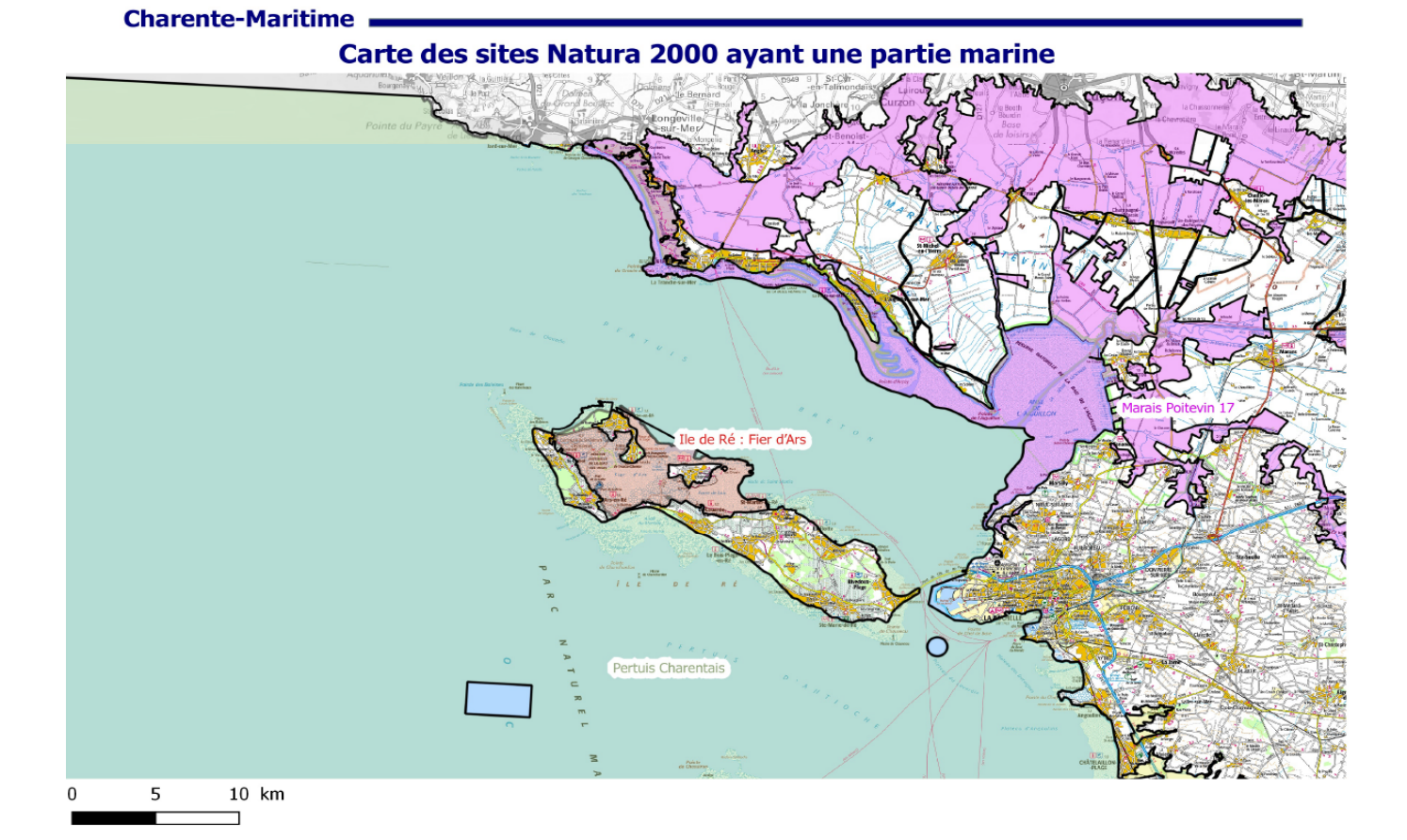

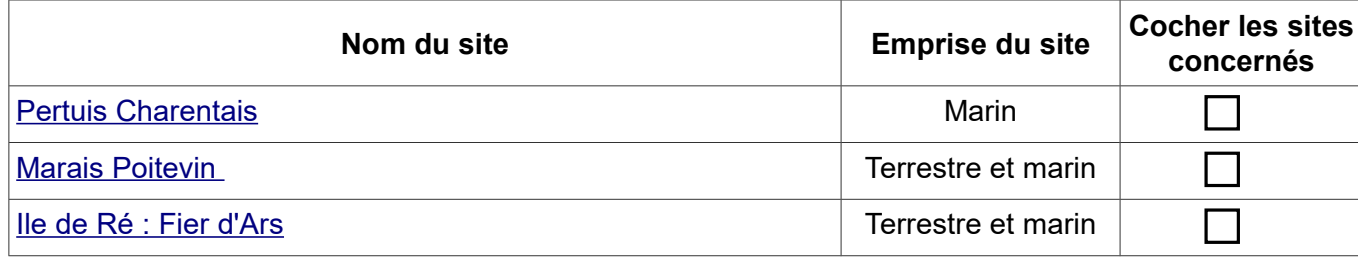

#### **Charente-Maritime**

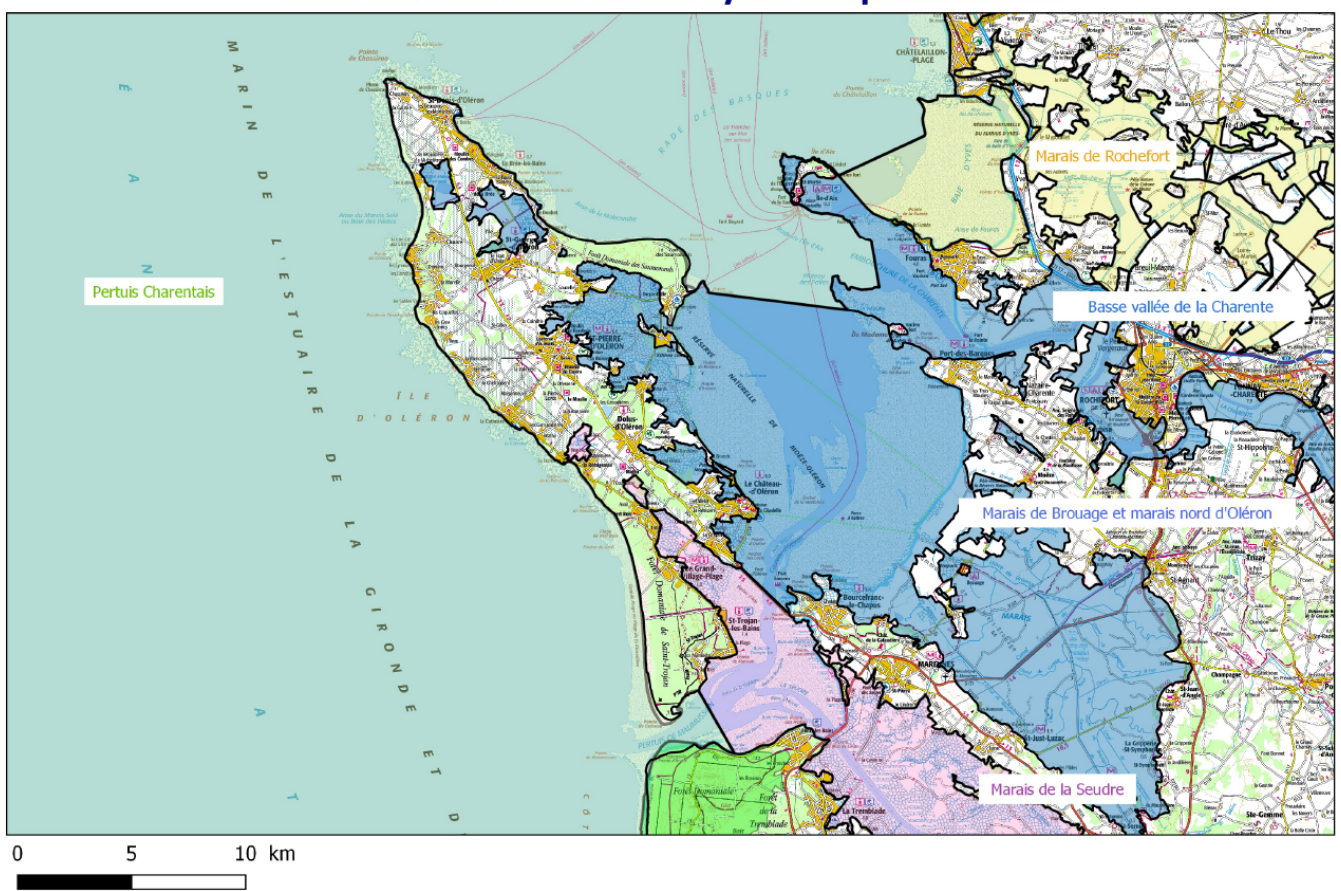

# Carte des sites Natura 2000 ayant une partie marine

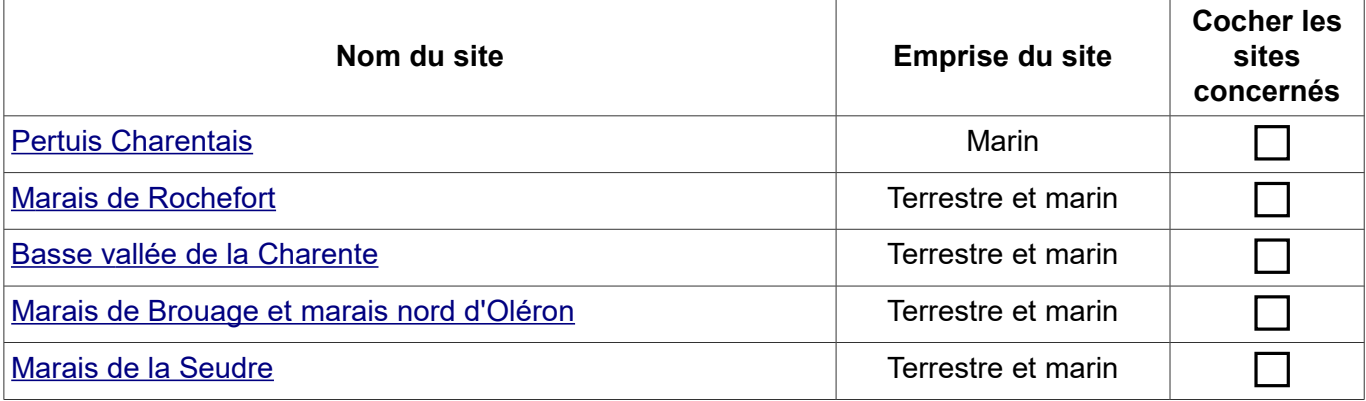

# **Charente-Maritime** Carte des sites Natura 2000 ayant une partie marine

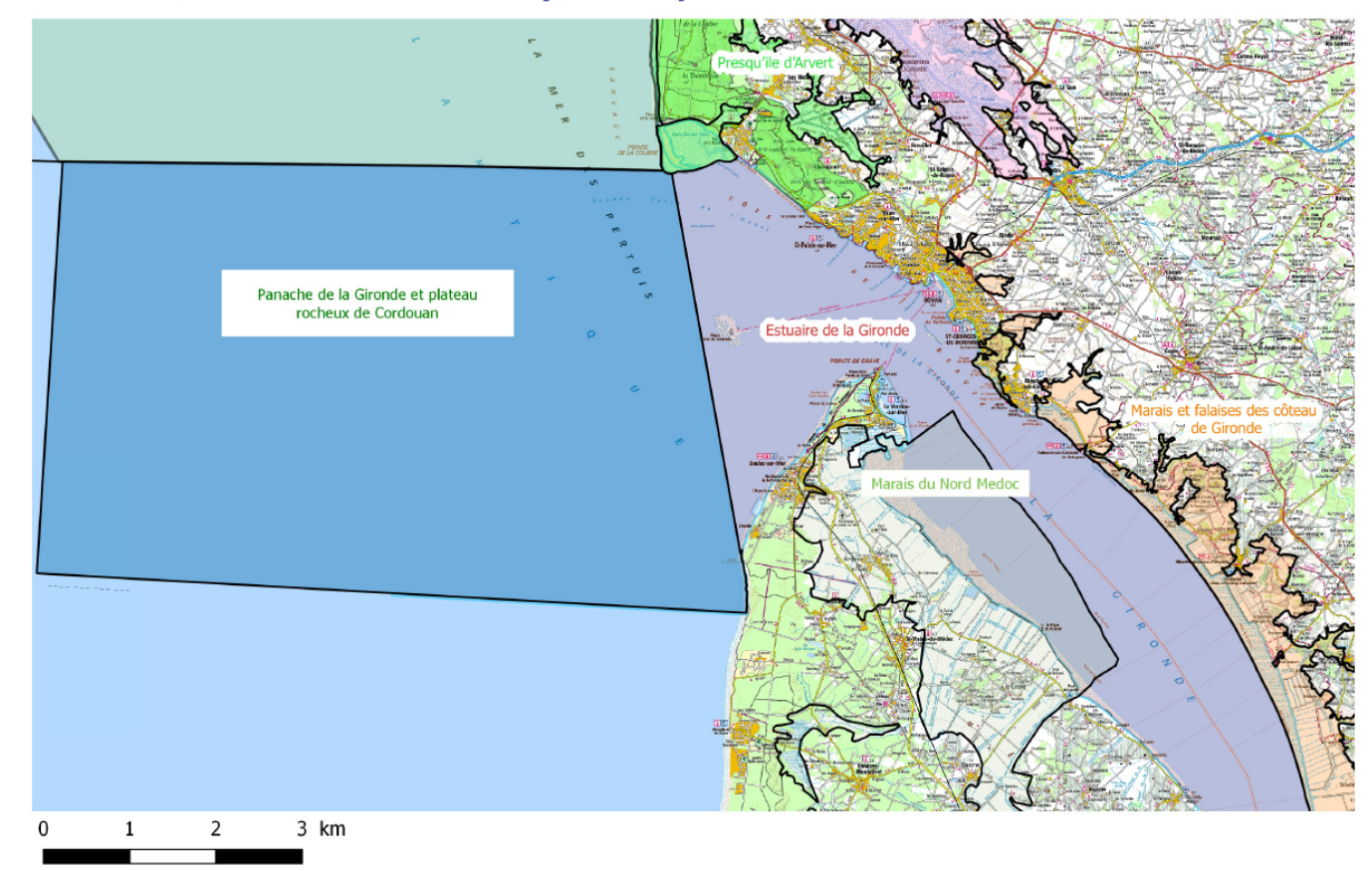

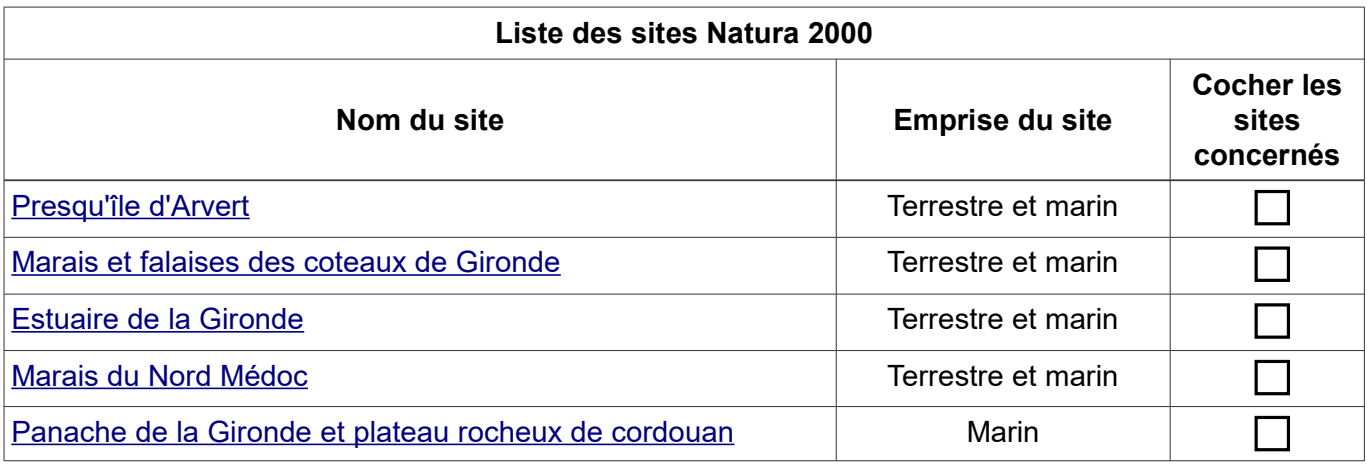

# **3 - Description du projet (usage et fonctionnement général envisagé)**

- Périodes et horaires:

- Organisation des accès (itinéraire, parking, cheminement piéton,...) :

- Nature des installations prévues :

- Matériel utilisé :

- Dimensions zone de travaux (Longueur, largeur, surface,...) :

- Gestion des déchets :

- Modalités d'installation :

### **4 - Incidences potentielles sur les habitats et les espèces**

Toutes les informations nécessaires figurent dans les Documents d'Objectifs (DOCOB), notamment la cartographie des habitats d'intérêt communautaire. Ceux-ci sont consultables sur le site internet : [http://www.nouvelle-aquitaine.developpement-durable.gouv.fr/docob-charente-charente-maritime-deux](http://www.nouvelle-aquitaine.developpement-durable.gouv.fr/docob-charente-charente-maritime-deux-sevres-a1544.html)[sevres-a1544.html](http://www.nouvelle-aquitaine.developpement-durable.gouv.fr/docob-charente-charente-maritime-deux-sevres-a1544.html)

Vous pouvez aussi vous rapprocher des animateurs des sites Natura 2000 dont les coordonnées sont sur le site internet de la préfecture à l'adresse :

[http://www.charente-maritime.gouv.fr/Politiques-publiques/Environnement-risques-naturels-et](http://www.charente-maritime.gouv.fr/Politiques-publiques/Environnement-risques-naturels-et-technologiques/Espaces-naturels-et-biodiversite/Natura-2000-sur-terre-et-sur-mer/L-evaluation-des-incidences-Natura-2000)[technologiques/Espaces-naturels-et-biodiversite/Natura-2000-sur-terre-et-sur-mer/L-evaluation-des](http://www.charente-maritime.gouv.fr/Politiques-publiques/Environnement-risques-naturels-et-technologiques/Espaces-naturels-et-biodiversite/Natura-2000-sur-terre-et-sur-mer/L-evaluation-des-incidences-Natura-2000)[incidences-Natura-2000](http://www.charente-maritime.gouv.fr/Politiques-publiques/Environnement-risques-naturels-et-technologiques/Espaces-naturels-et-biodiversite/Natura-2000-sur-terre-et-sur-mer/L-evaluation-des-incidences-Natura-2000)

Il est nécessaire de décrire les incidences potentielles sur chaque type de milieu.

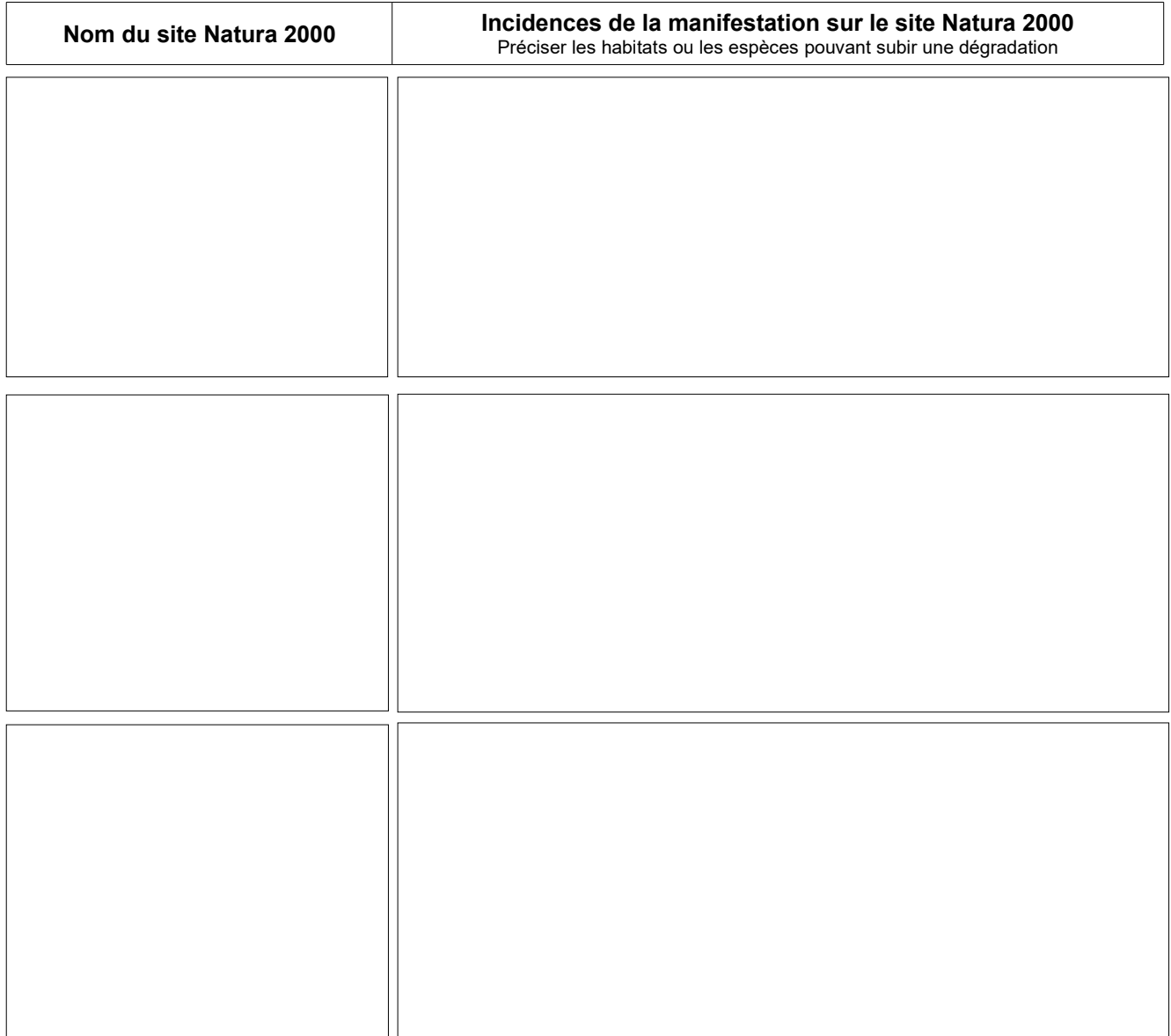

**4-Mesures prises pour atténuer ou supprimer les incidences identifiées (dégradations, perturbations…)**

# **CONCLUSION GÉNÉRALE**

**Il est de la responsabilité du porteur de projet de conclure sur l'absence ou non d'incidences significatives de son projet.**

**L'analyse démontre l'absence d'incidences significatives sur l'état de conservation du ou des sites Natura 2000.**

 **L'analyse démontre des incidences significatives potentielles sur l'état de conservation du ou des sites Natura 2000.**

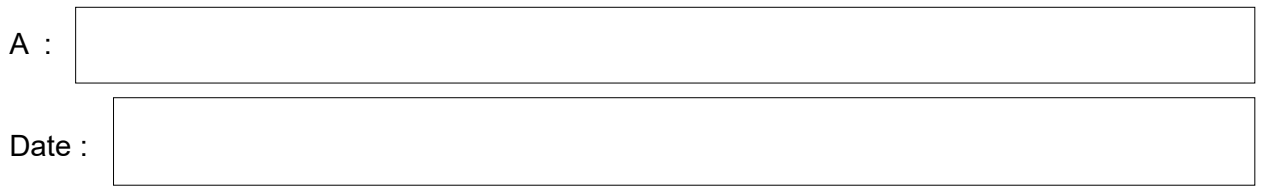

### Signature :

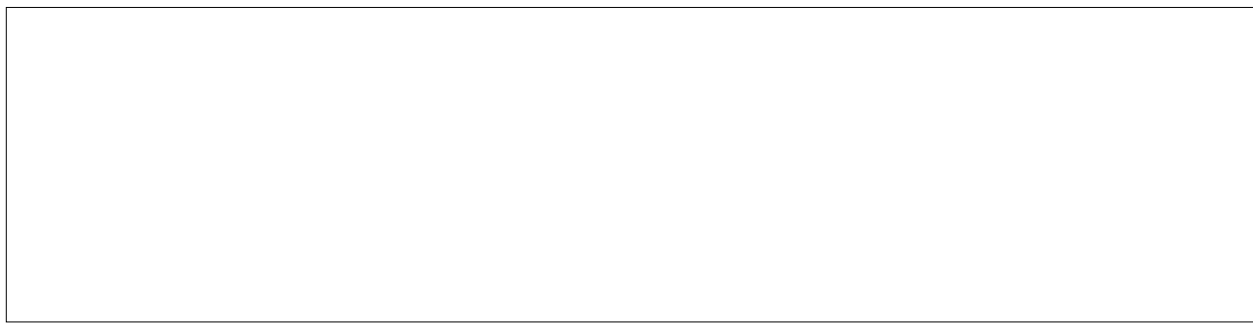